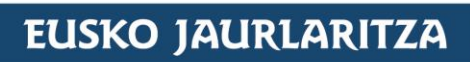

**EKONOMIAREN GARAPEN** ETA AZPIEGITURA SAILA

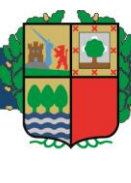

## **GOBIERNO VASCO**

DEPARTAMENTO DE DESARROLLO **ECONÓMICO E INFRAESTRUCTURAS** 

### **PROYECTO CONSTRUCTIVO DE LA SUPRESION DEL PASO A NIVEL DE LA ESTACION DE BEDIA Y NUEVO APARCAMIENTO**

### **BEDIAKO GELTOKIAN TRENBIDE-PASAGUNEA EZABATZEKO ETA APARKALEKU BERRIA EGITEKO ERAIKUNTZA PROIEKTUA**

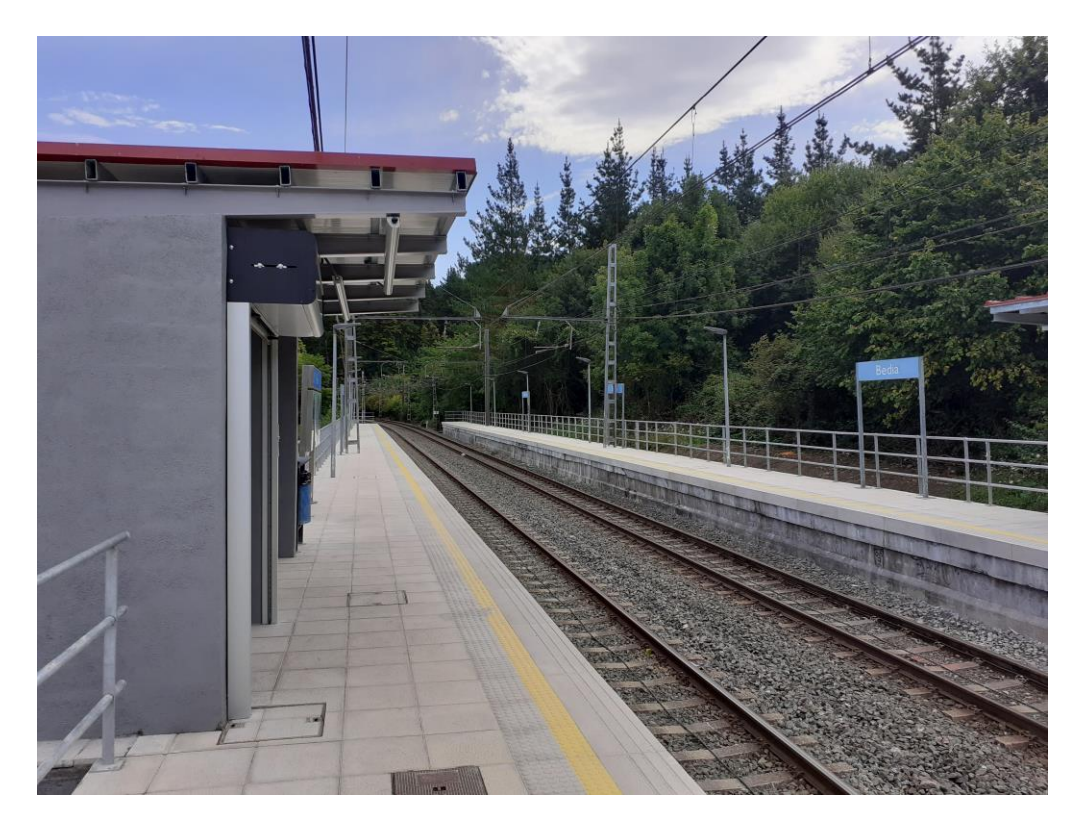

### **ANEJO 4: CARTOGRAFIA Y TOPOGRAFIA**

**4. ERANSKINA: KARTOGRAFIA ETA TOPOGRAFIA**

DICIEMBRE, 2023ko.ABENDUA

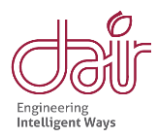

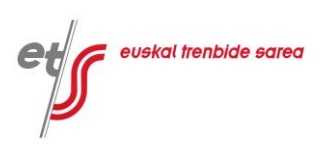

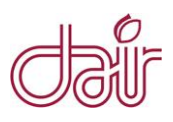

### **PROYECTO CONSTRUCTIVO DE LA SUPRESION DEL PASO A NIVEL DE LA ESTACION DE BEDIA Y NUEVO APARCAMIENTO**

ANEJO Nº 4: CARTOGRAFIA Y TOPOGRAFIA

**ÍNDICE**

**1. [INTRODUCCION.............................................................................................................1](#page-2-0)**

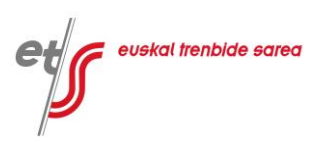

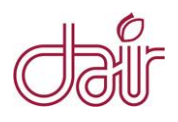

#### <span id="page-2-0"></span>**1. INTRODUCCION**

En el presente Anejo se detallan las labores de cartografía y topografía realizadas para la elaboración de este Proyecto. El trabajo topográfico ha consistido en la realización de un levantamiento topográfico del terreno mediante taquimetría.

Para determinar el área necesaria para el levantamiento topográfico se estableció un perímetro que engloba toda la zona alrededor de la parcela en la que se desarrollan los trabajos que son objeto del presente proyecto.

En la toma de datos se definieron, además de la vía, todos los elementos característicos del entorno (cabezas y pies de talud, muros, catenarias, farolas, mojones kilométricos, el propio apeadero, etc.) con el fin de obtener un levantamiento topográfico actualizado del lugar en 3D.

El trabajo se realizó en coordenadas U.T.M.-ERTS-89 y la toma de puntos de los diferentes elementos que determinan el lugar de trabajo se ejecutó con GPS y Estación Total, por el método de topografía clásica, de forma taquimétrica, por radiación de puntos.

A continuación, se adjunta una memoria en la que se detallan todos los trabajos realizados, incluyendo procedimientos, equipos utilizados, bases de replanteo, listados de puntos, etc.

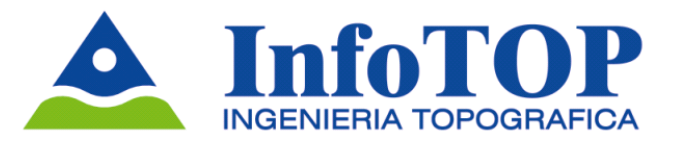

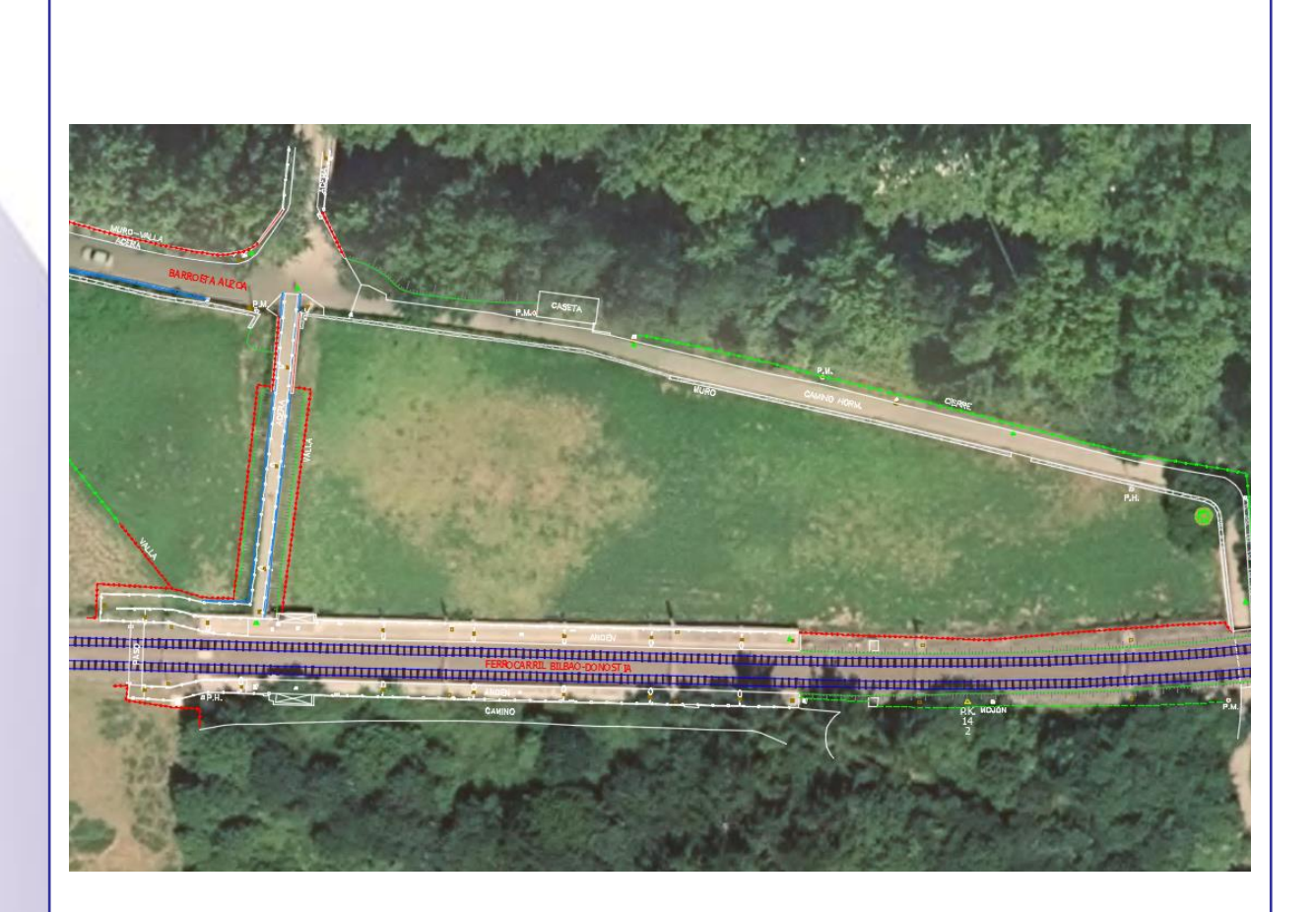

## LEVANTAMIENTO TOPOGRÁFICO A ESCALA 1:500 EN BEDIA (BIZKAIA)

SEPTIEMBRE 2.020

C/Langileria, 60 bajo (48940 Lamiako-LEIOA) [www.infotop.es](http://www.infotop.es/) – 944530011 - 676 497 979 infotop@infotop.es

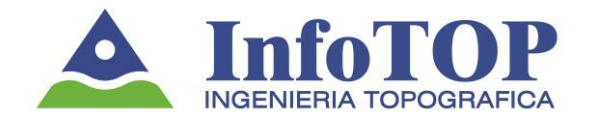

# **MEMORIA TOPOGRÁFICA:**

## ÍNDICE

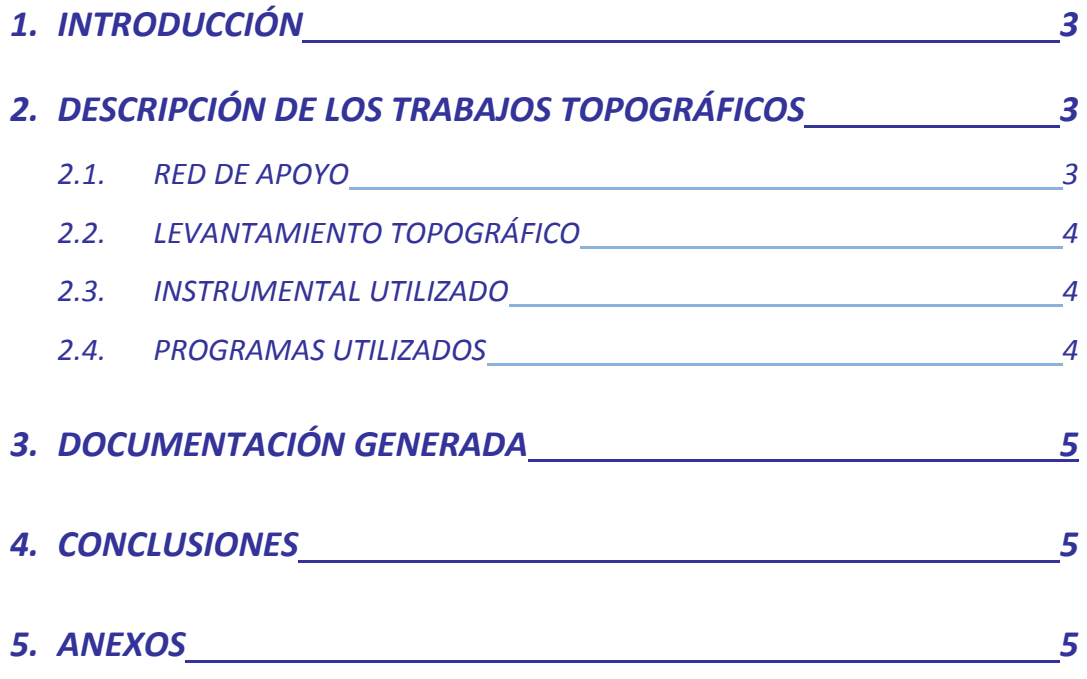

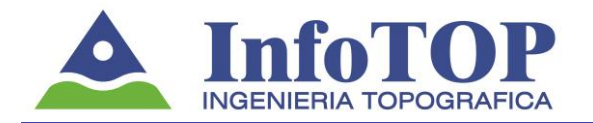

#### **1.- INTRODUCCIÓN**

La finalidad de este trabajo es obtener el levantamiento topográfico a escala 1:500 en el entorno de la estación de ferrocarril de Bedia (Bizkaia).

#### **2.- DESCRIPCIÓN DE LOS TRABAJOS TOPOGRÁFICOS**

Los trabajos se realizaron de acuerdo con los métodos topográficos establecidos para las características propias del levantamiento en función de su escala.

#### **2.1- RED DE APOYO**

El trabajo se ha relacionado con la Cartografía de la Diputación Foral de Bizkaia. Por ello, se ha utilizado como sistema de coordenadas planimétricas la Proyección Universal Transversa de Mercator (U.T.M.) referida al Elipsoide ETRS-89, actual sistema oficial de referencia. La altimetría se ha referido a la Red de Nivelación de Alta Precisión aplicando la rejilla REDNAP-2008 del IGN.

Las coordenadas de las bases topográficas de partida *AS-1* y *AS-2* se han obtenido por técnicas de GPS, mediante observación a la red de estaciones permanentes de GPS de Euskadi. El resto de bases utilizadas para el levantamiento topográfico han sido radiadas a partir de las mismas. En la siguiente tabla se pueden observar las coordenadas X, Y y Z de las bases.

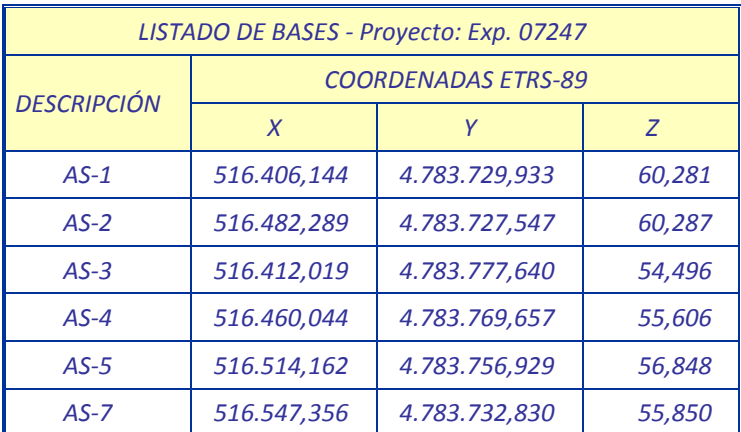

El plano con la ubicación de las bases establecidas se incorpora en el Anexo 1 de este Anejo.

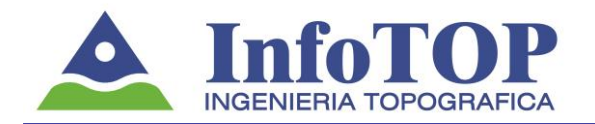

#### **2.2- LEVANTAMIENTO TOPOGRÁFICO**

Para la toma de datos, se toma como punto de partida las bases topográficas establecidas. Trabajando con la estación total, se registran los datos digitalmente y por el sistema de radiación se sitúan todos los elementos necesarios para definir el terreno. Toda esta información se muestra en el plano elaborado a escala 1:500 (Anexo 2).

#### **2.3- INSTRUMENTAL UTILIZADO**

El instrumental técnico utilizado es el siguiente:

- GPS LEICA GS-14
- Estación total LEICA TCR-1205
- Jalones, trípodes, cintas, etc.

#### **2.4- PROGRAMAS UTILIZADOS**

PROGRAMA PARA CÁLCULO GPS

La aplicación utilizada para el cálculo de coordenadas obtenidas con GPS es el programa de Leica denominado *Infinity*.

PROGRAMA PARA CÁLCULO CON ESTACIONES TOTALES

La aplicación utilizada para el cálculo de coordenadas es un programa "hecho a medida" denominado *Protop 2K*. La aplicación consta de un grupo compacto de programas desarrollados en Visual Basic con bases de datos Access y rutinas en C. La primera versión del programa se desarrolló en el año 1991 (v 1.0) y la última versión del mismo fue revisada en 2017. Las funciones características del programa están orientadas al cálculo de poligonales cerradas (ajustes de ángulos y distancias, mínimos cuadrados), cálculos de radiación, cálculos de triangulación, cálculo de trilateración, etc. La aplicación ha sido contrastada con diferentes programas del mercado: Topcal, Cartomap, etc. Con esta aplicación se han realizado los cálculos topográficos para la Diputación Foral de Bizkaia en la Variante Este, Tramo: Ibarsusi-La Herradura; Variante de Sukarrieta, Corredor

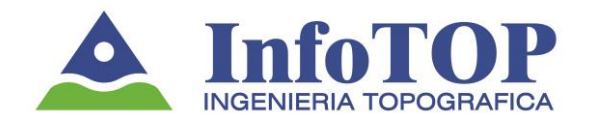

del Txorrierri, Forua-Morueta, Nocedal-Balparda, Variante Sur Metropolitana, "Y" Vasca, etc.

PROGRAMA PARA DISEÑO

La aplicación utilizada para el diseño de los planos es el programa de Autodesk denominado *AutoCAD 2013*.

#### **3.- DOCUMENTACIÓN GENERADA**

 $\checkmark$  Memoria topográfica (metodologías, plano de ubicación de bases, etc.)

 $\checkmark$  Plano taquimétrico a escala 1:500

#### **4.- CONCLUSIONES**

Con todo lo expuesto en esta memoria queda completo el capítulo de topografía para realizar los trabajos necesarios.

#### **5.- ANEXOS**

- Anexo 1: Plano de ubicación de bases
- Anexo 2: Plano taquimétrico 1:500

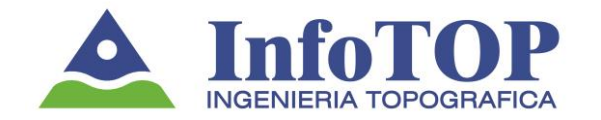

### **ANEXO 1**

### PLANO DE UBICACIÓN DE BASES

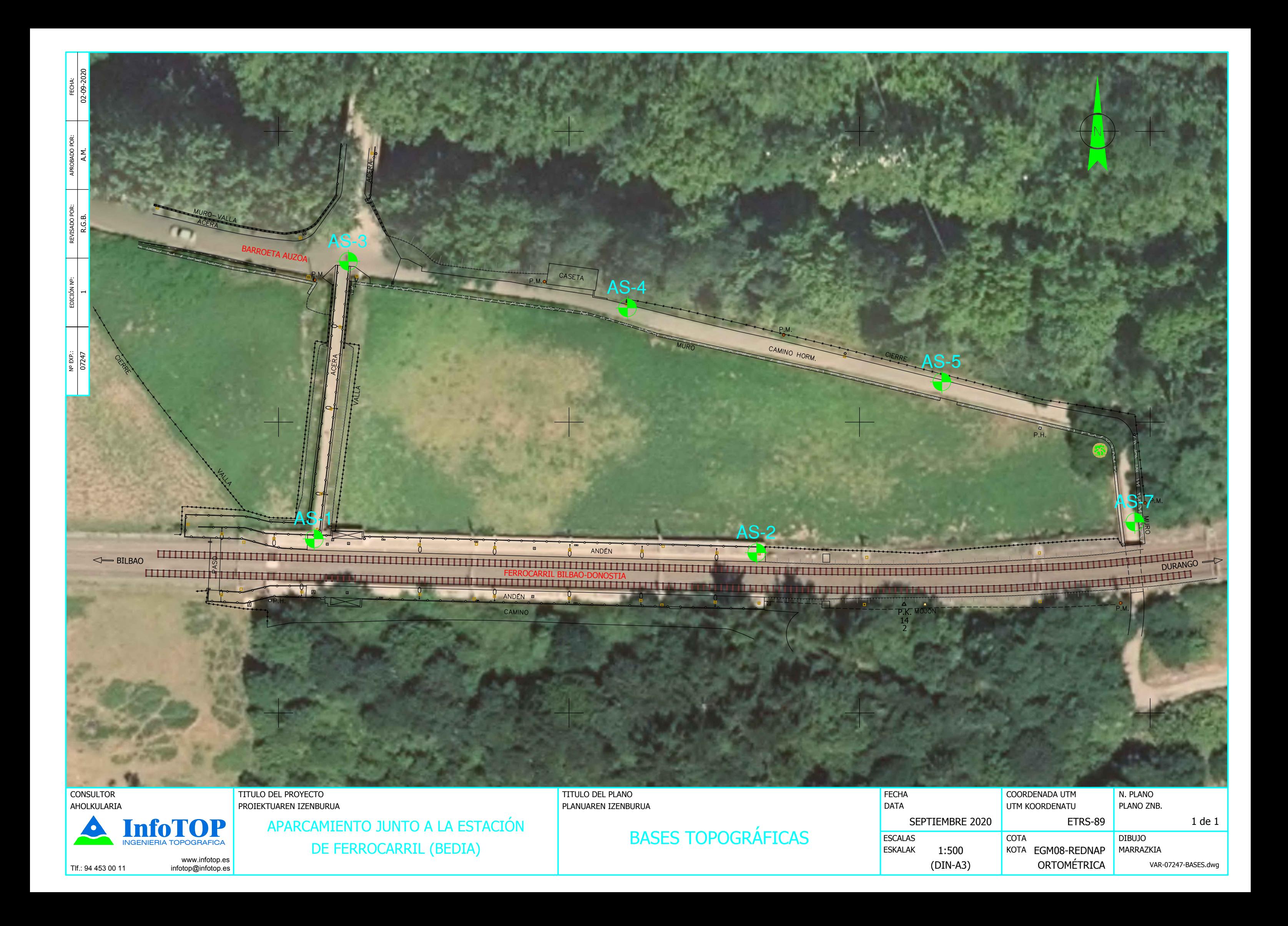

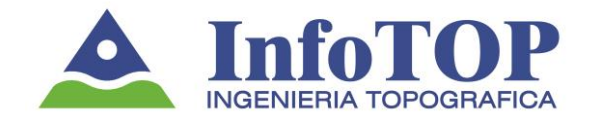

## **ANEXO 2**

## PLANO TAQUIMÉTRICO 1:500

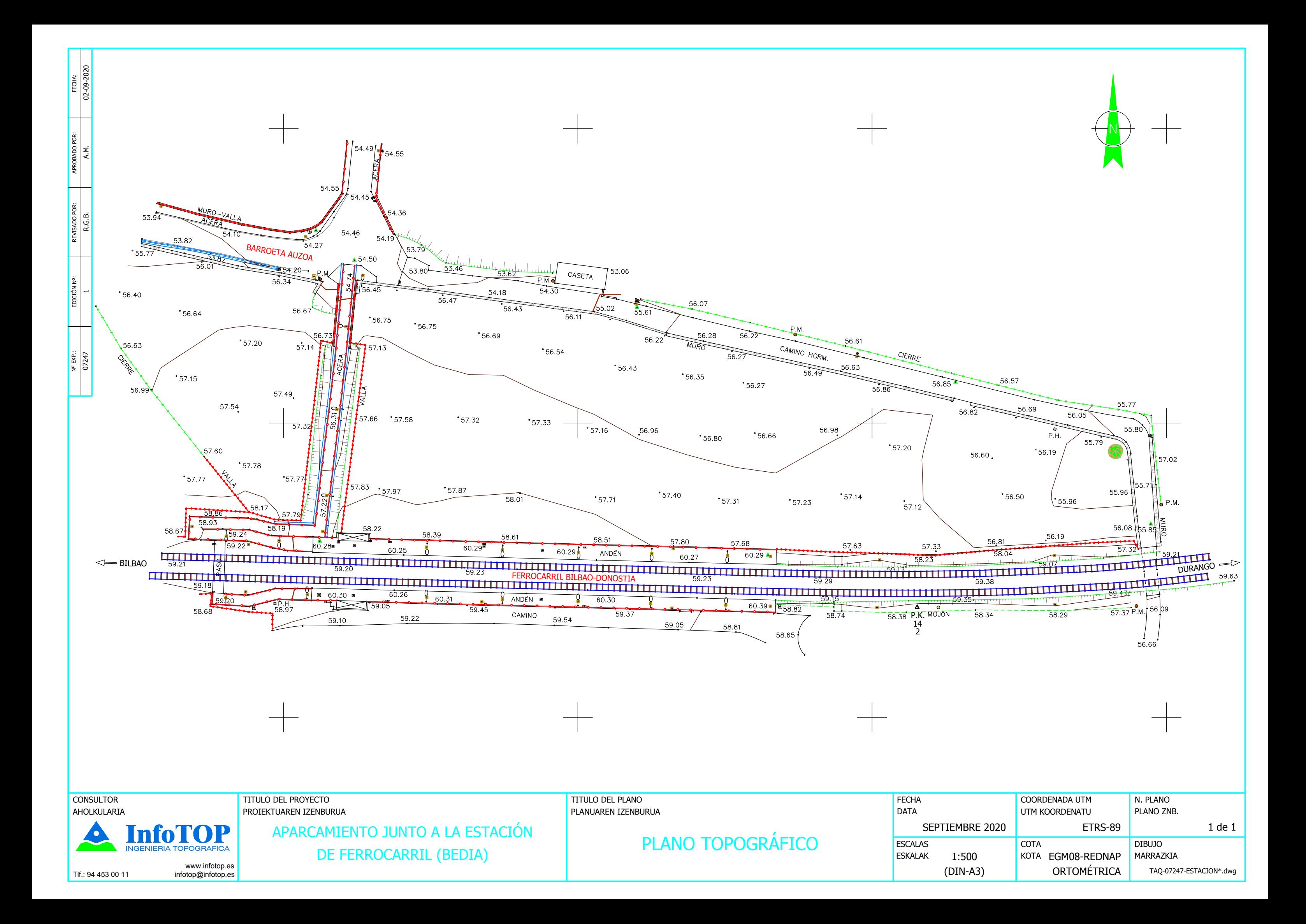